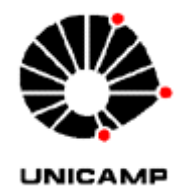

## **PUBLICAÇÃO DE ARTIGOS EM PERIÓDICOS INTERNACIONAIS**

- Solicitar a inscrição genérica para a PRPG conforme modelo abaixo;
- Encaminhar a INVOICE para Operações Cambiais/DGA [\(cambio@dga.unicamp.br\)](mailto:cambio@dga.unicamp.br) solicitando cotar o valor do câmbio, visto que será pago pelo convênio PROAP, como OBTV;
- Emitir a NE com o valor estimado a maior considerando: o valor da inscrição + taxas + cotação do câmbio, informados pela DGA;
- Inserir no SICONV apenas o PROCESSO DE EXECUÇÃO, informar nos campos de observações o valor da despesa em dólar;
- Encaminhar o processo para Finanças/DGA (com a indicação do número do Convênio, Meta e Etapa);
- O setor de Finanças/DGA realizará as etapas seguintes no SICONV: a partir da LIQUIDAÇÃO até o pagamento da despesa;
- DGA deverá inserir nos campos de observações do documento de liquidação e pagamento o valor da despesa em dólar;
- O número do documento de liquidação no SICONV nestes casos é o número do Empenho/2019;
- Informamos que a Inscrição Genérica (IG) é válida somente dentro do exercício, no próximo tem solicitar um novo cadastro. Exemplo: IG cadastrada em 2018 não vale para 2019.

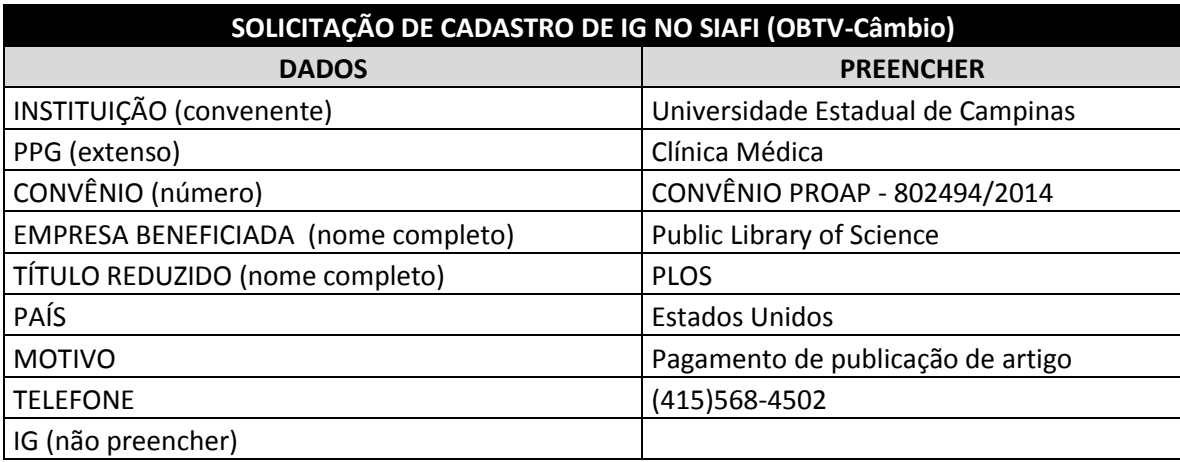

## **Modelo para solicitação da IG**

**De:** Juliana - Unicamp/DGA/Finanças [mailto:juliana.sousa@dga.unicamp.br] **Enviada em:** terça-feira, 2 de setembro de 2014 11:23 **Para:** Myrian Cristina de Freitas Lorenzetti; Financeiro PRPG; Cristina Ferreira de Cristina Souza; Marli Padovan de Souza **Cc:** Osmar; cambio@dga.unicamp.br **Assunto:** Instruções quando do pagamento de diárias para viagens internacionais Bom dia.

Instruo e assim oriento que repassem aos C.O. usuários do convênio Unicamp/PROAP 8850-0 (SICONV-OBTV 817163/2015) e demais convênios da modalidade SICONV OBTV que para os pagamentos de diárias para viagens internacionais, quando da emissão do Empenho, deve ser calculado o valor a ser pago em dólar pela PTAX do dia anterior da emissão da NEO.

Para ter acesso ao valor da PTAX, acessar o site do Banco Central:

<http://www4.bcb.gov.br/pec/taxas/port/ptaxnpesq.asp?id=txcotacao>

**O número do documento de liquidação no SICONV nestes casos é o número do Empenho/2017. O procedimento abaixo é para calcular o valor do dólar nas diárias. As demais solicitações em que há fechamento de câmbio (por ex. publicações) a estimativa deverá ser solicitada a DGA pelo e-mail [cambio@dga.unicamp.br](mailto:cambio@dga.unicamp.br).**

**INFORMAMOS QUE DEVEM INFORMAR O VALOR DA DESPESA INTERNACIONAL EM DOLAR NOS CAMPOS DE OBSERVAÇÕES DOS PROCESSOS DE EXECUÇÃO, DOCUMENTO DE LIQUIDAÇÃO E PAGAMENTO DO SICONV.**

selecionar conforme demonstra a tela abaixo (sempre usar a data do dia anterior):

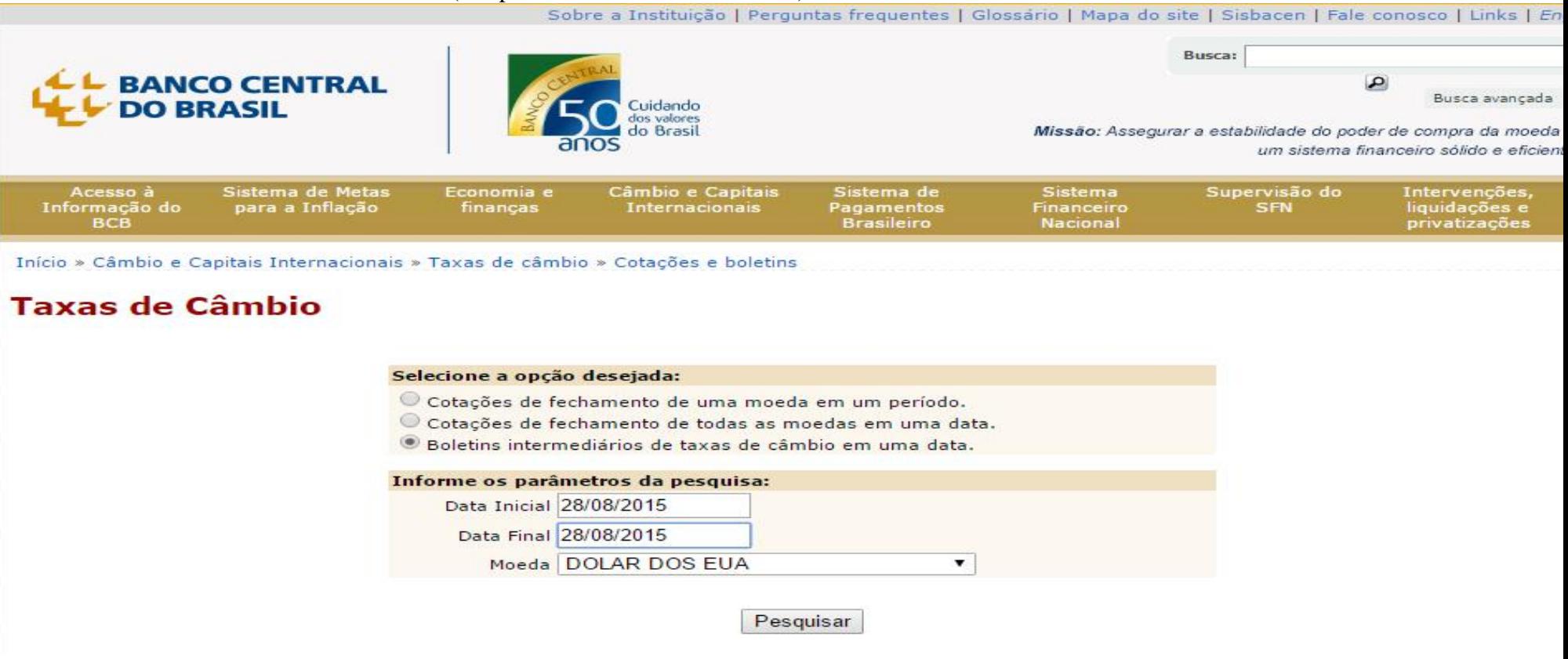

e utilizar a PTAX Venda, conforme circulado abaixo:

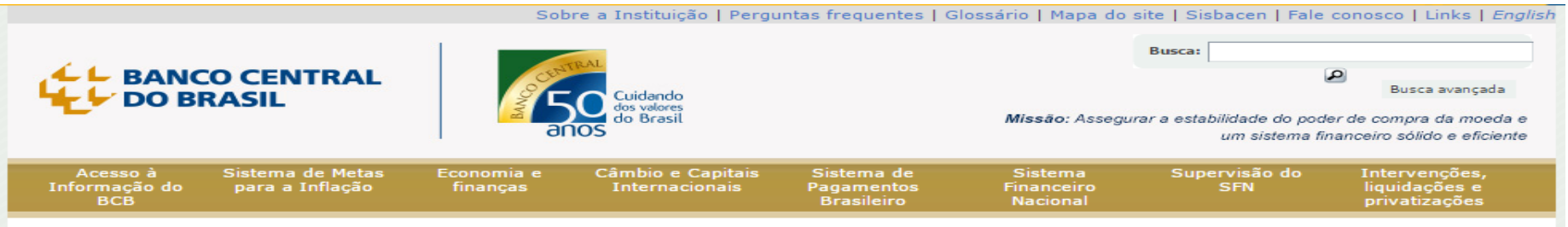

Início » Câmbio e Capitais Internacionais » Taxas de câmbio » Cotações e boletins

## **Taxas de Câmbio**

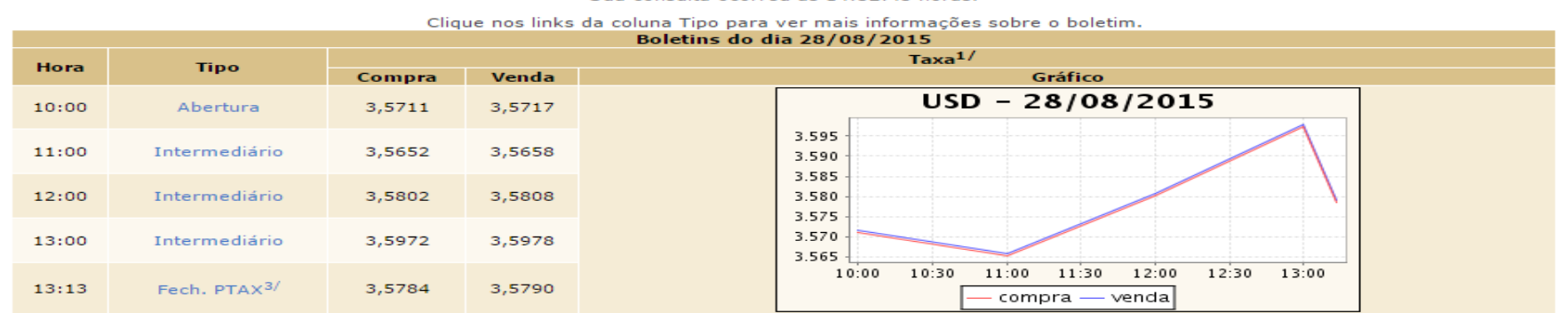

Sua consulta ocorreu às 14:32:45 boras

1/ - moeda contra Real

3/ - Fechamento Ptax = A partir de 1/7/2011, é a média aritmética das taxas de compra e das taxas de venda dos boletins do dia, conforme Circulares 3506, de 23/9/10, e 3537, de 25/5/11

u Los 1000 de la taxa média ponderada dos negócios realizados no marcado interbancário de câmbio com liquidação em dois dias úteis, calculada pelo Banco Central do Brasil,<br>Conforme Comunicado N. 6815/99.

O Banco Central não assume qualquer responsabilidade pela multaneidade ou falta das informações prestadas, assim como por eventuais erros de paridades das moedas, **Distance** ou qualquer outro, salvo a paridade relativa ao dólar dos Estados Unidos da América em relação ao Real. Igualmente, não se responsabiliza pelos atrasos ou indisponibilidade de serviços de telecomunicação, interrupção, falha ou pelas imprecisões no fornecimento dos serviços ou informações. Não assume, também, responsabilidade por qualquer perda ou dano oriundo de tais interrupções, atrasos, falhas ou imperfeições, bem como pelo uso inadequado das informações contidas na transação.

Sendo assim, o valor que será pago já está definido nesse momento e todo o processo pode ser inserido no SICONV utilizando esse valor. A Finanças/Operações Cambiais liquidará e será pago o valor total da NE. Att.,--

Juliana Cristina de Souza Camanhani Diretora de Serviços DGA/Finanças/Execução Financeira